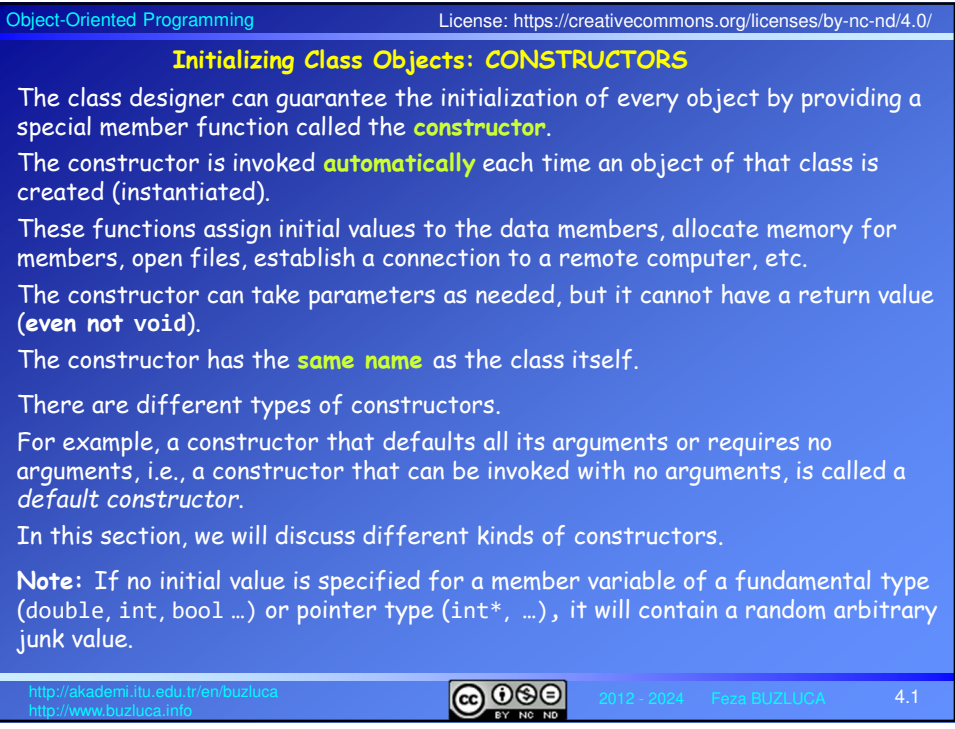

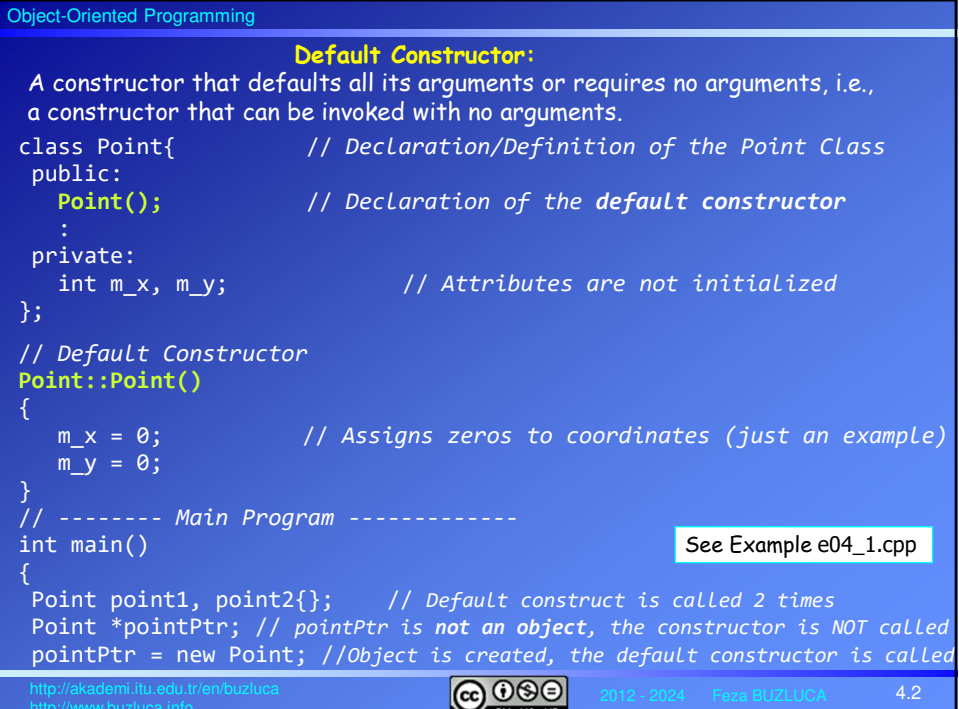

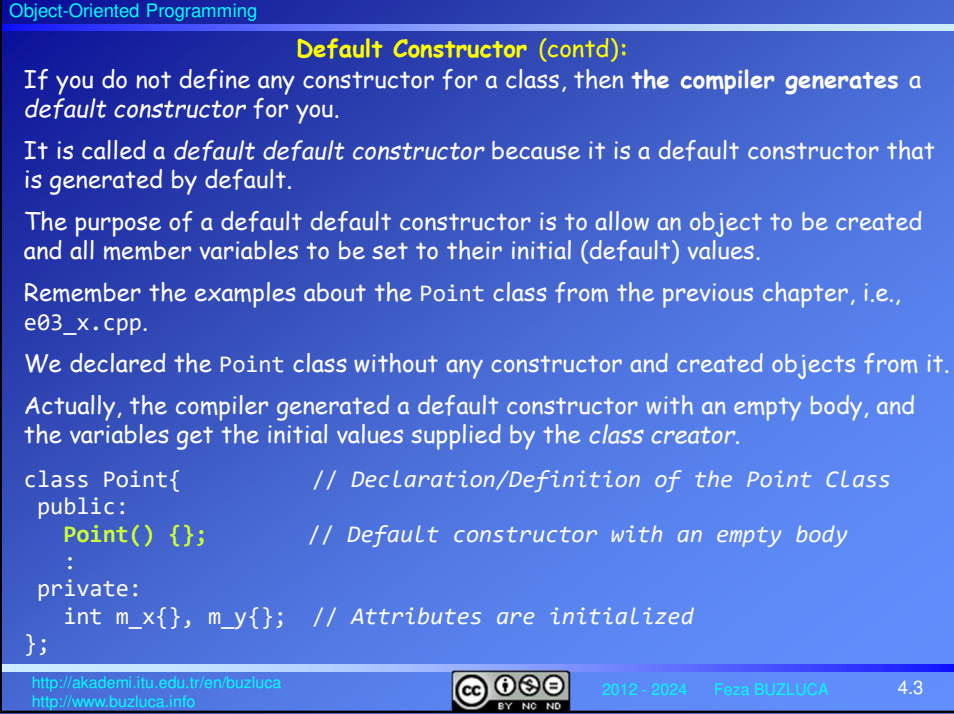

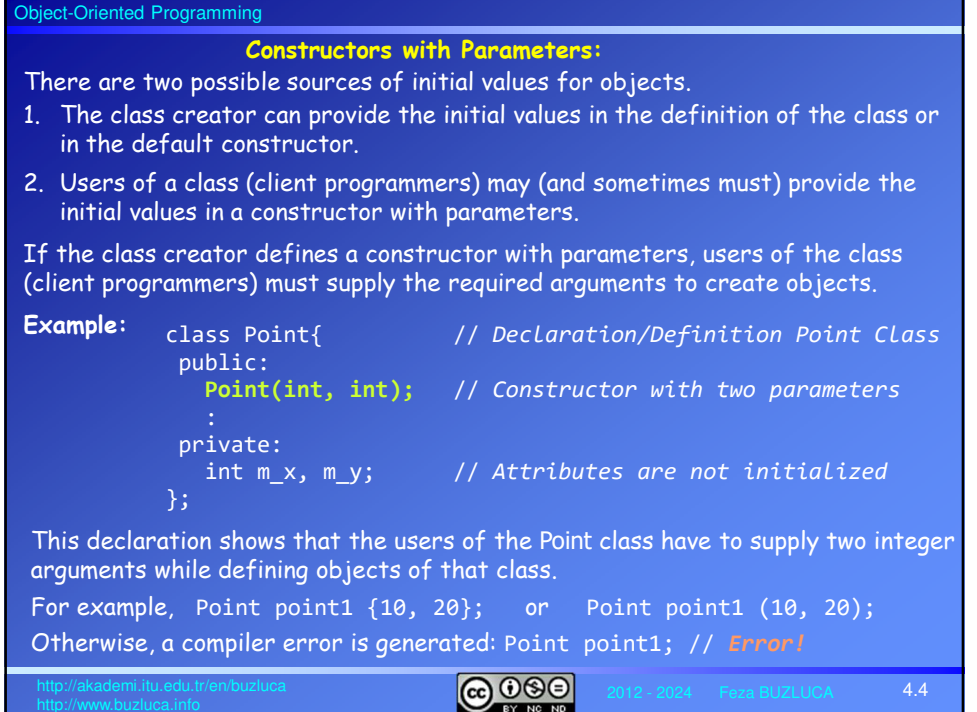

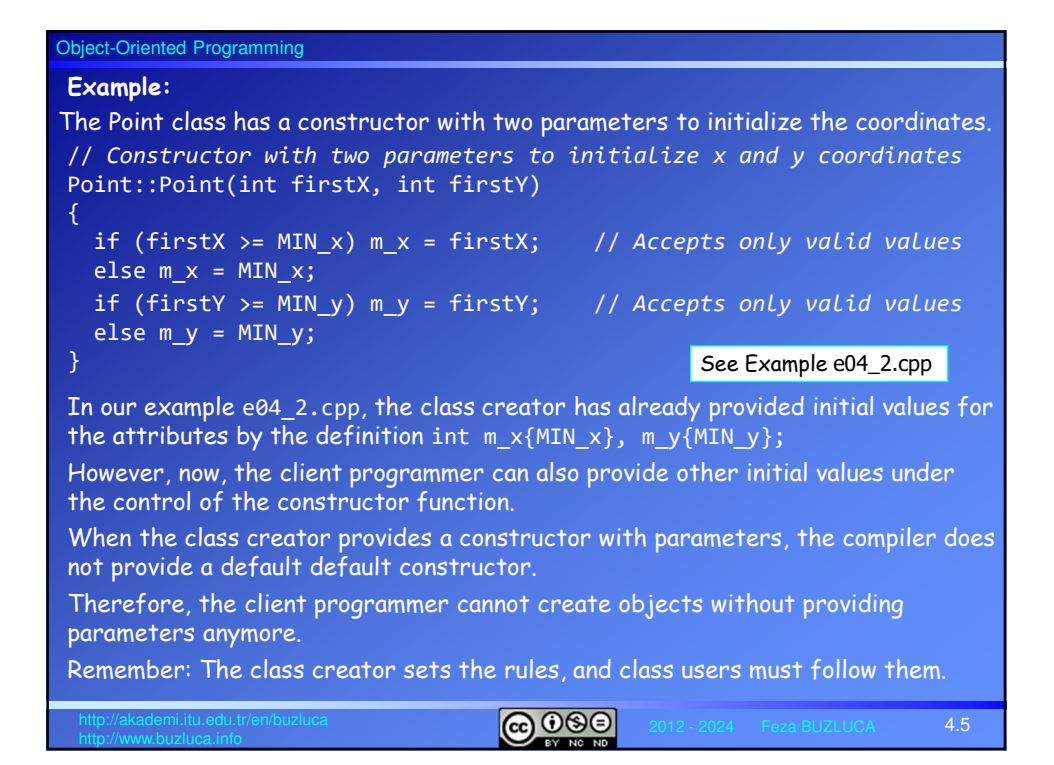

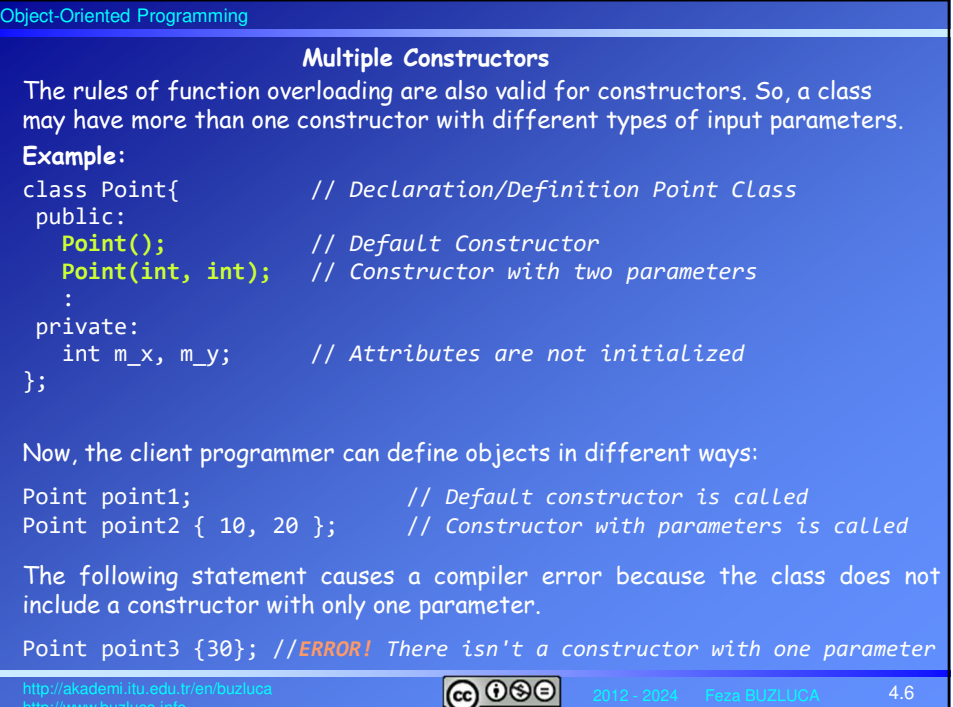

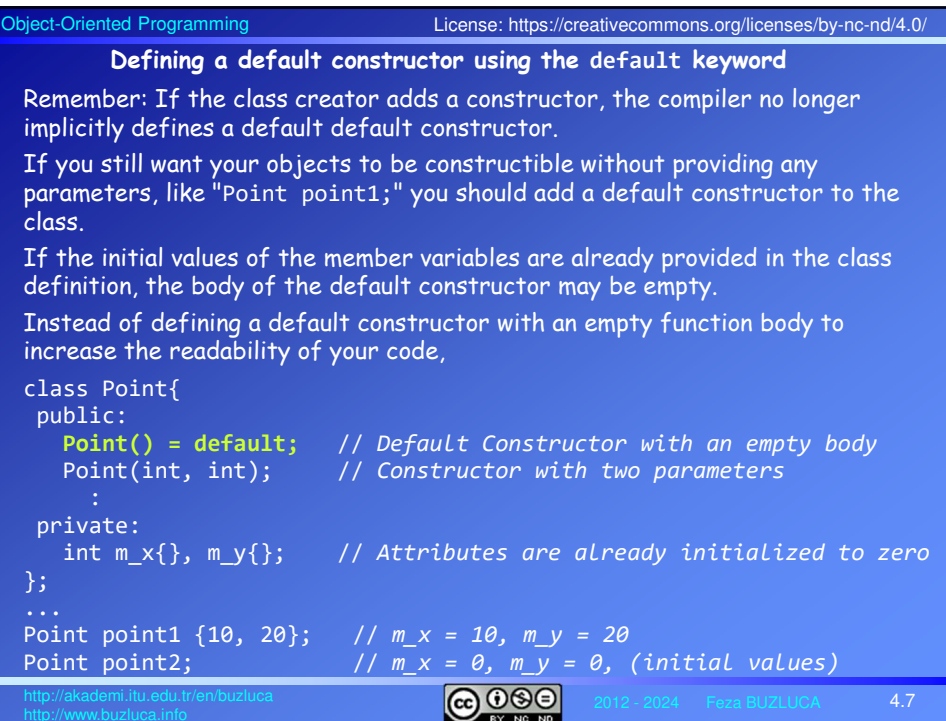

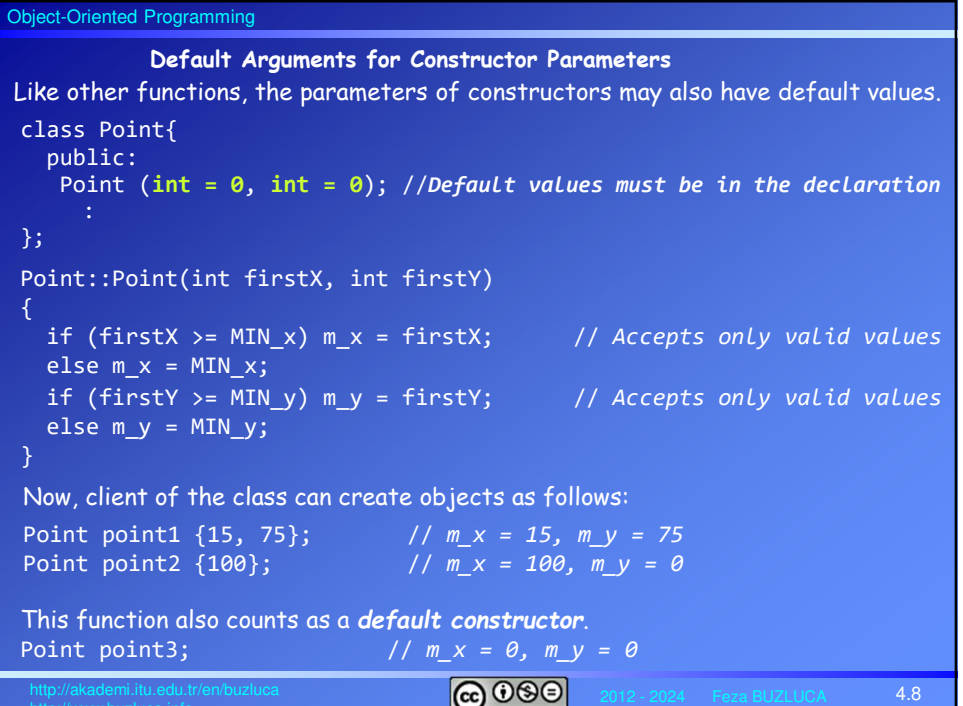

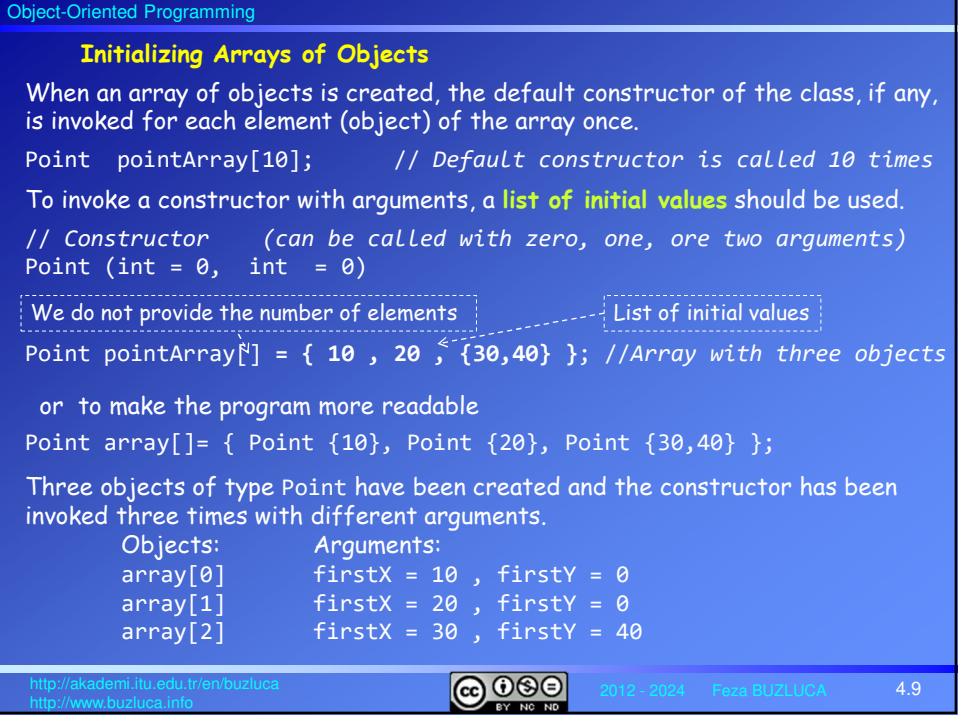

## Object-Oriented Programming

# **Initializing Arrays of Objects** (contd)

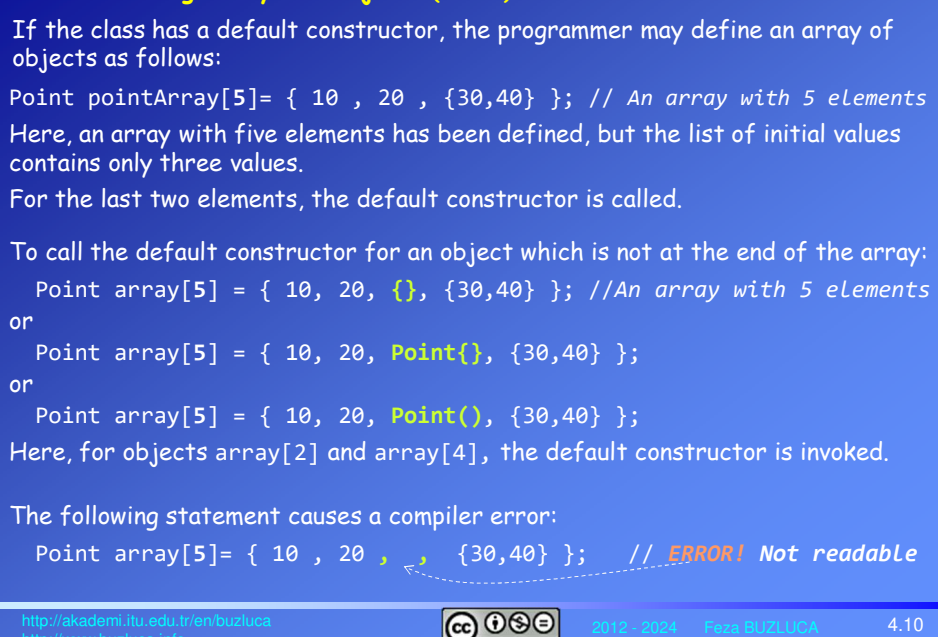

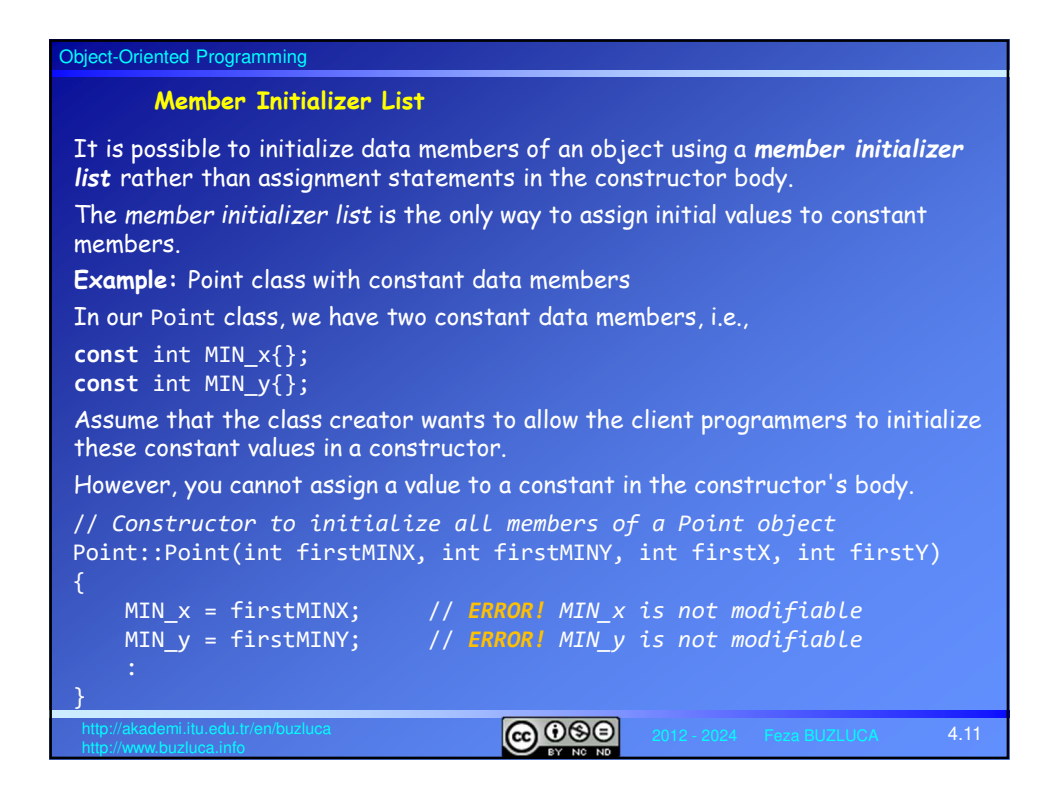

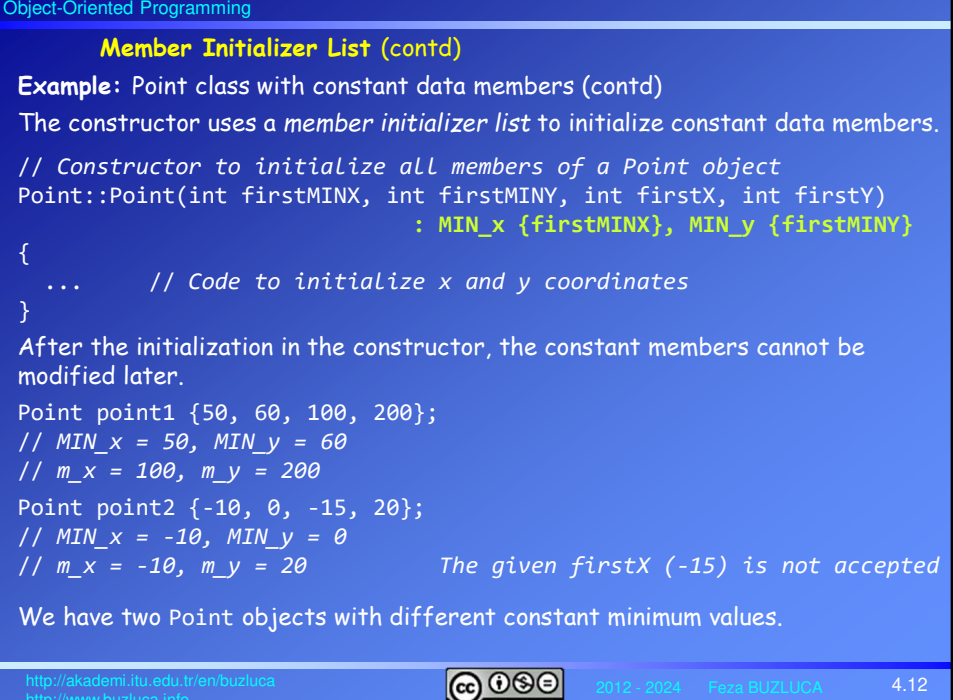

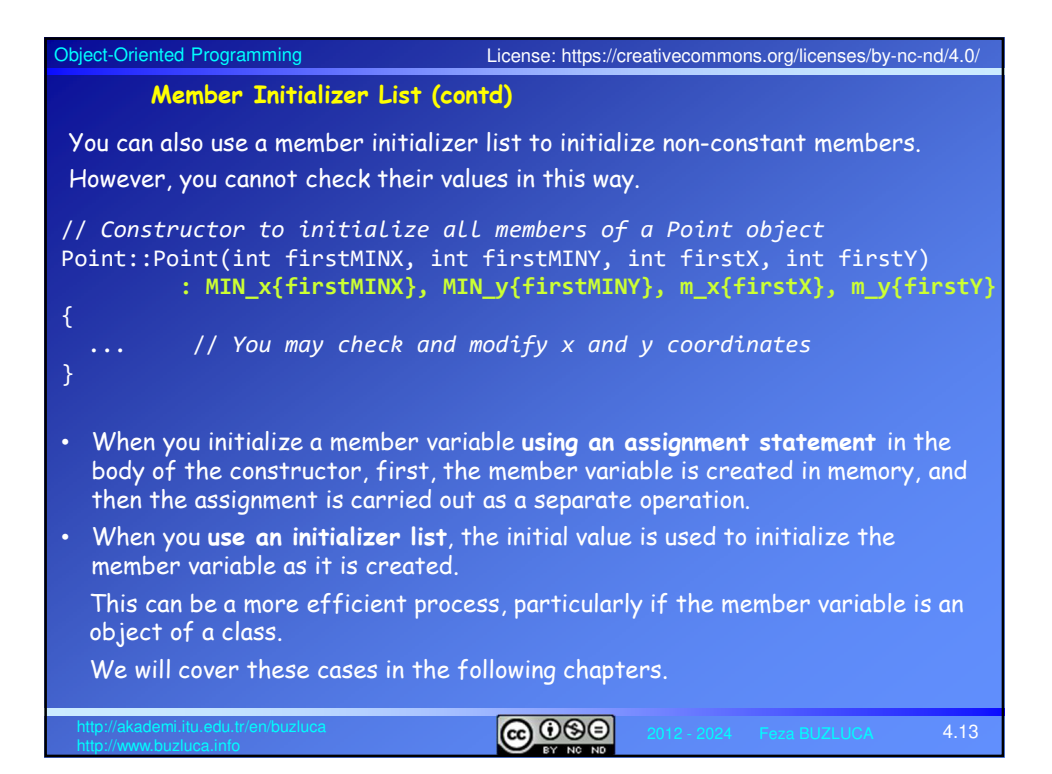

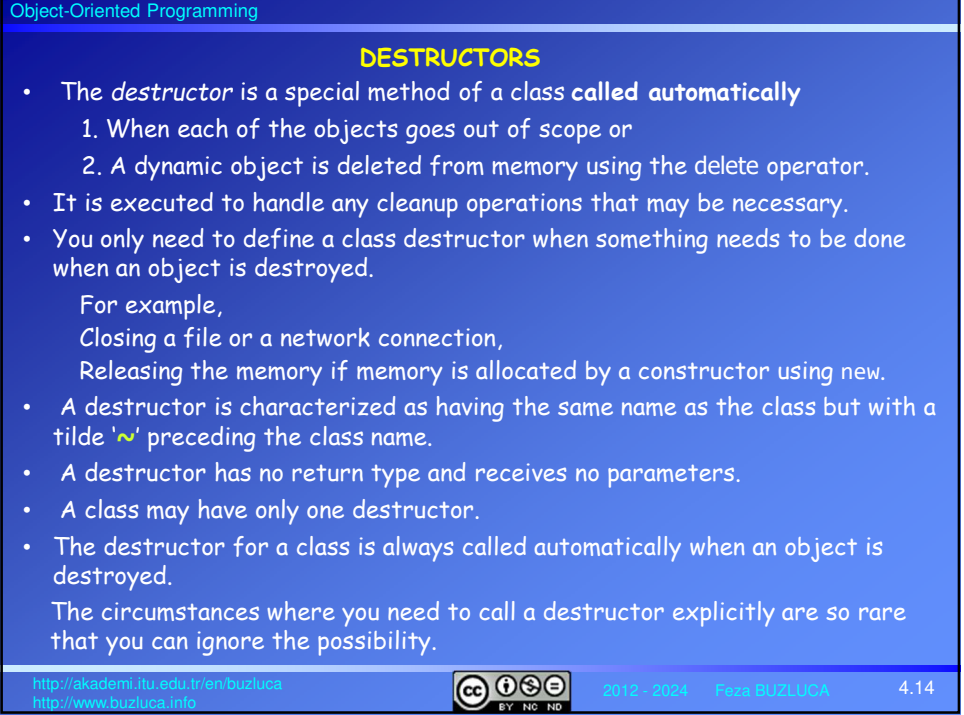

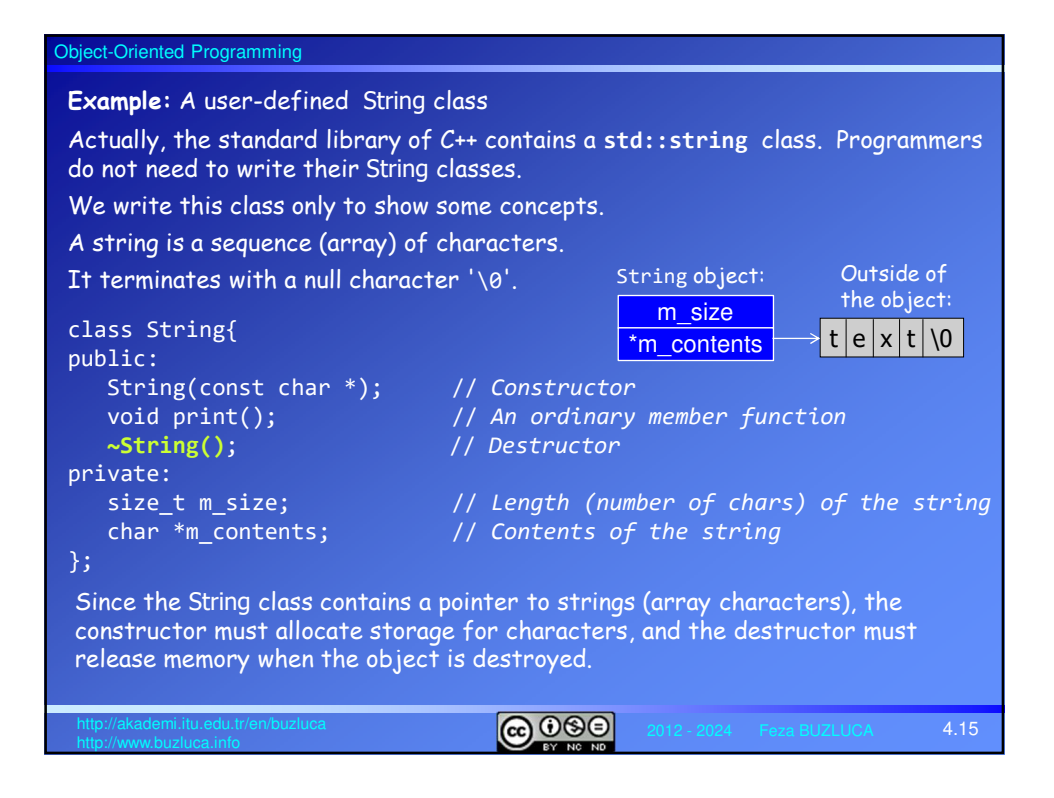

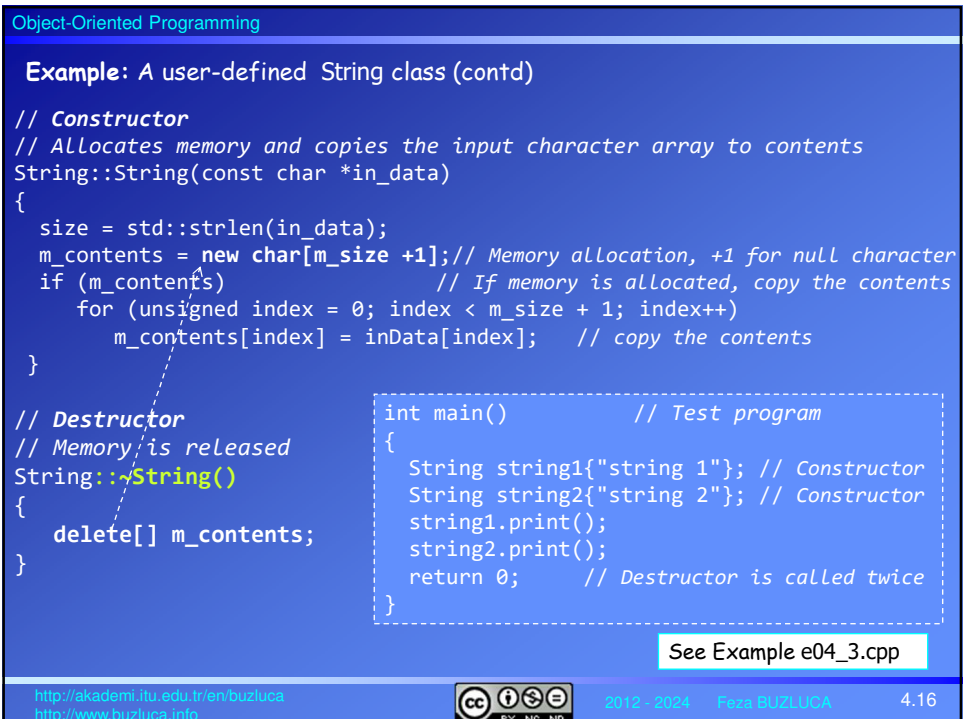

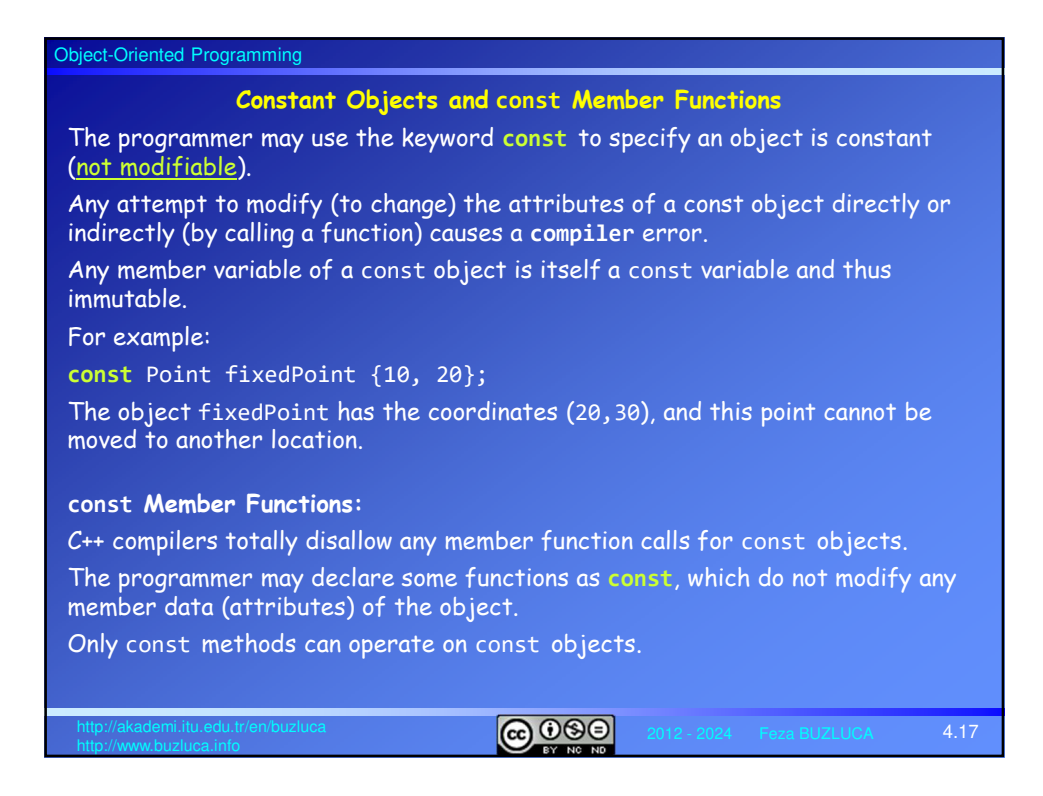

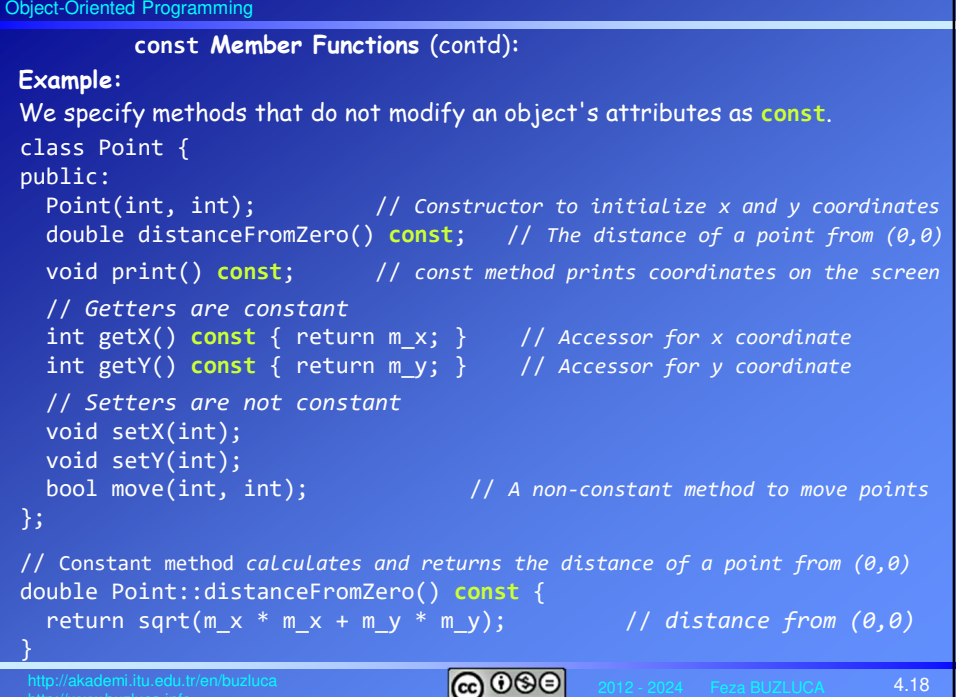

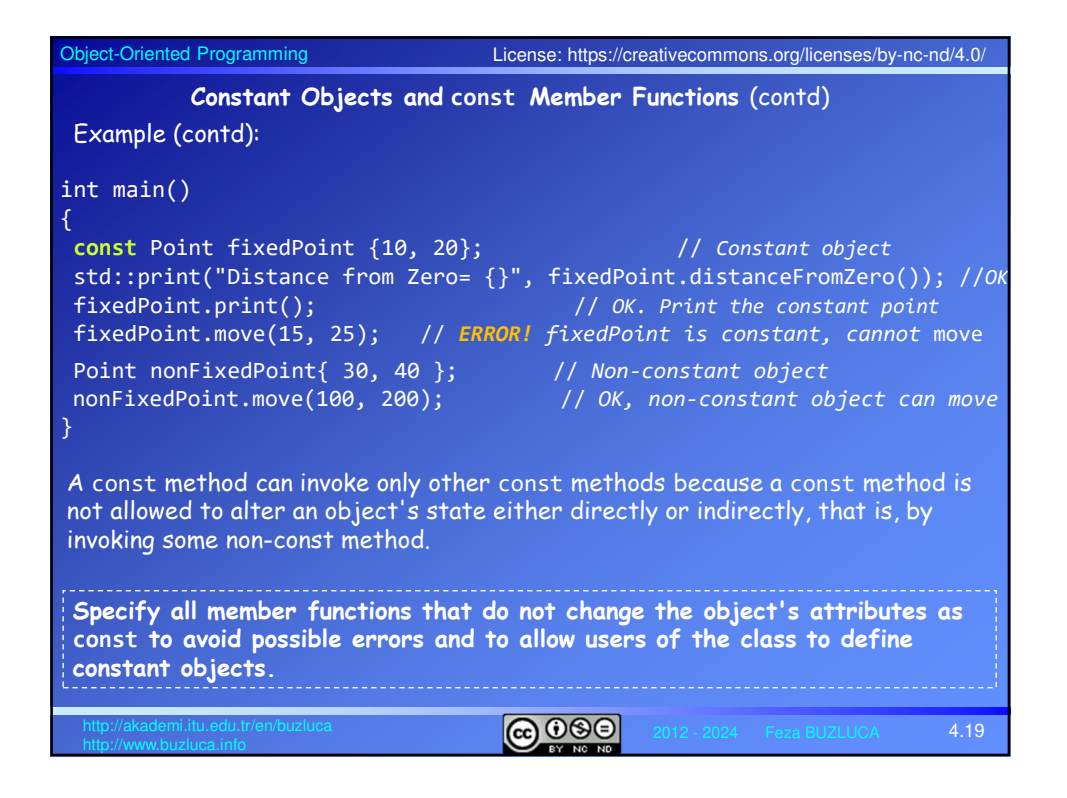

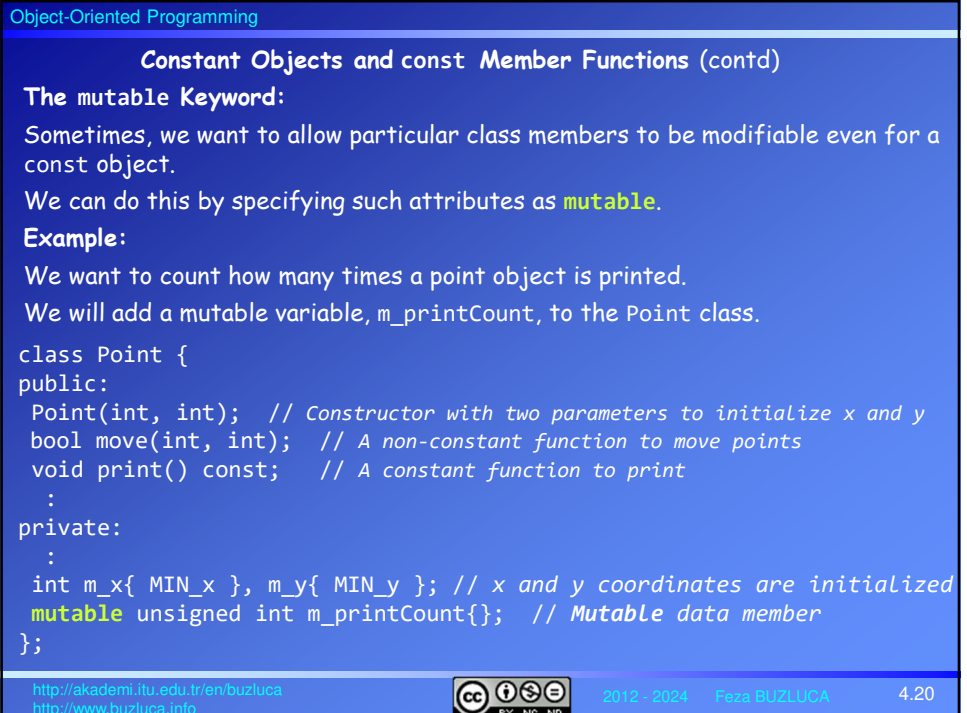

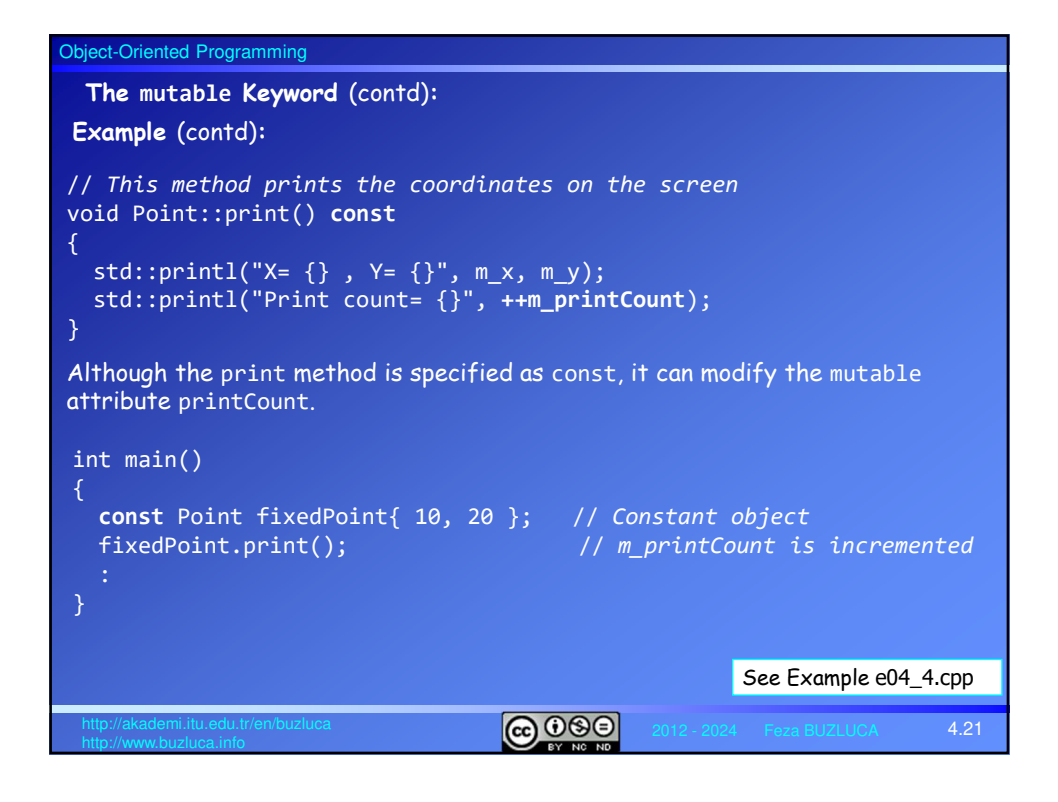

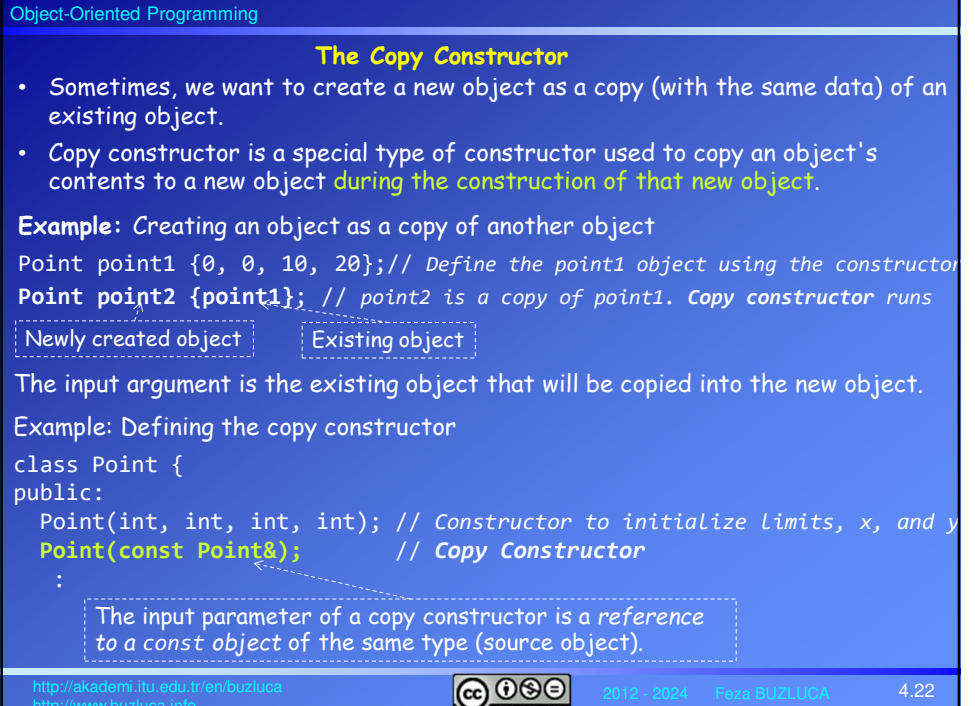

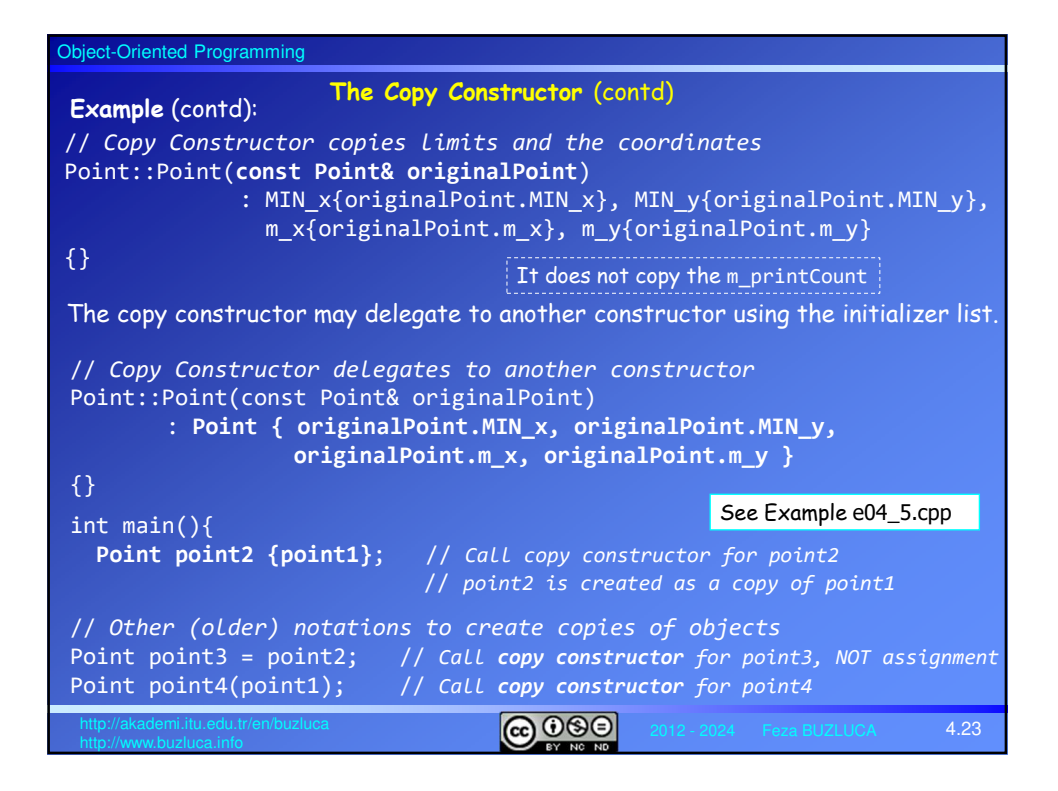

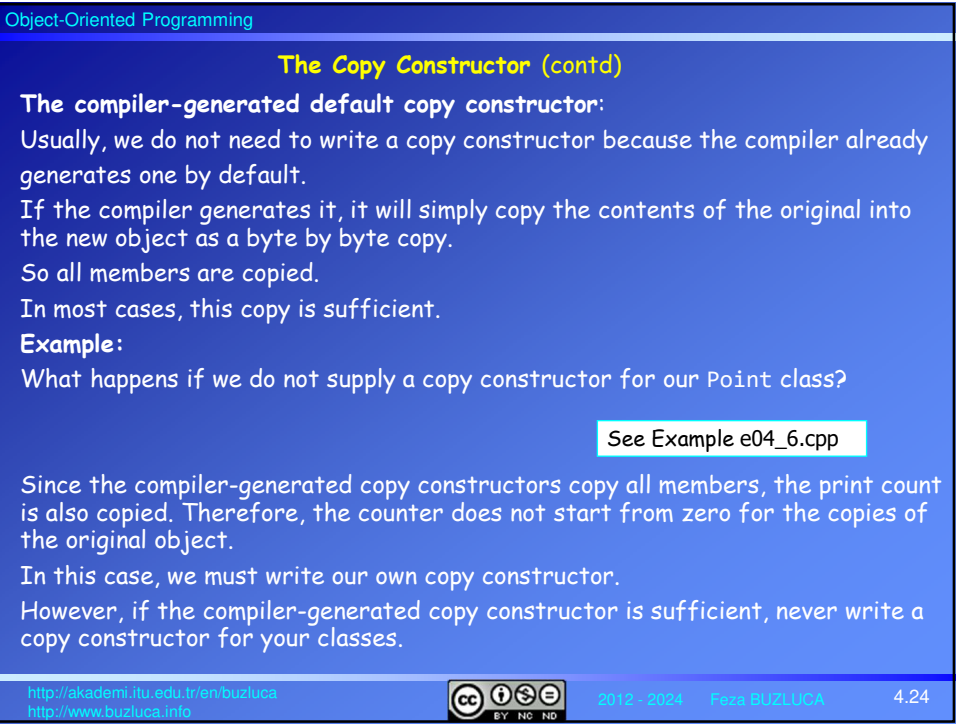

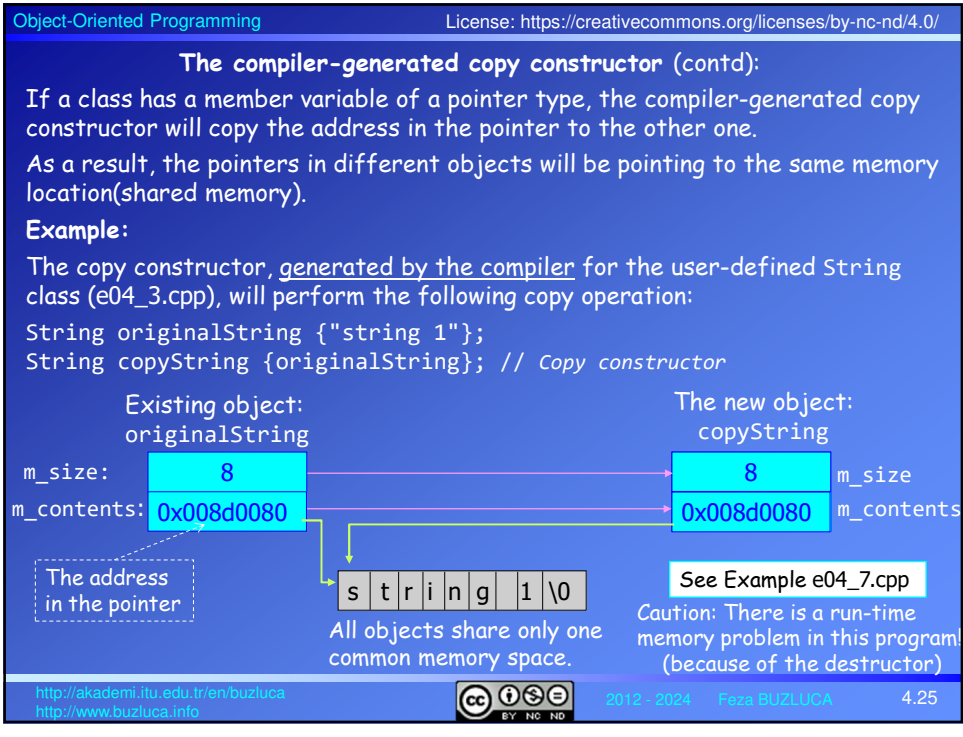

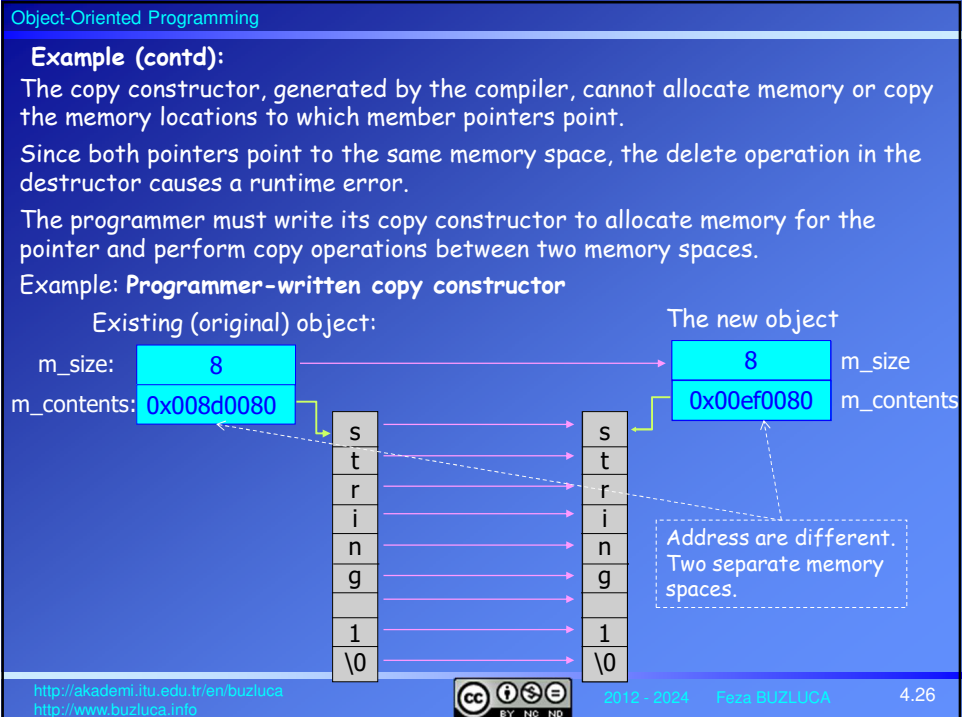

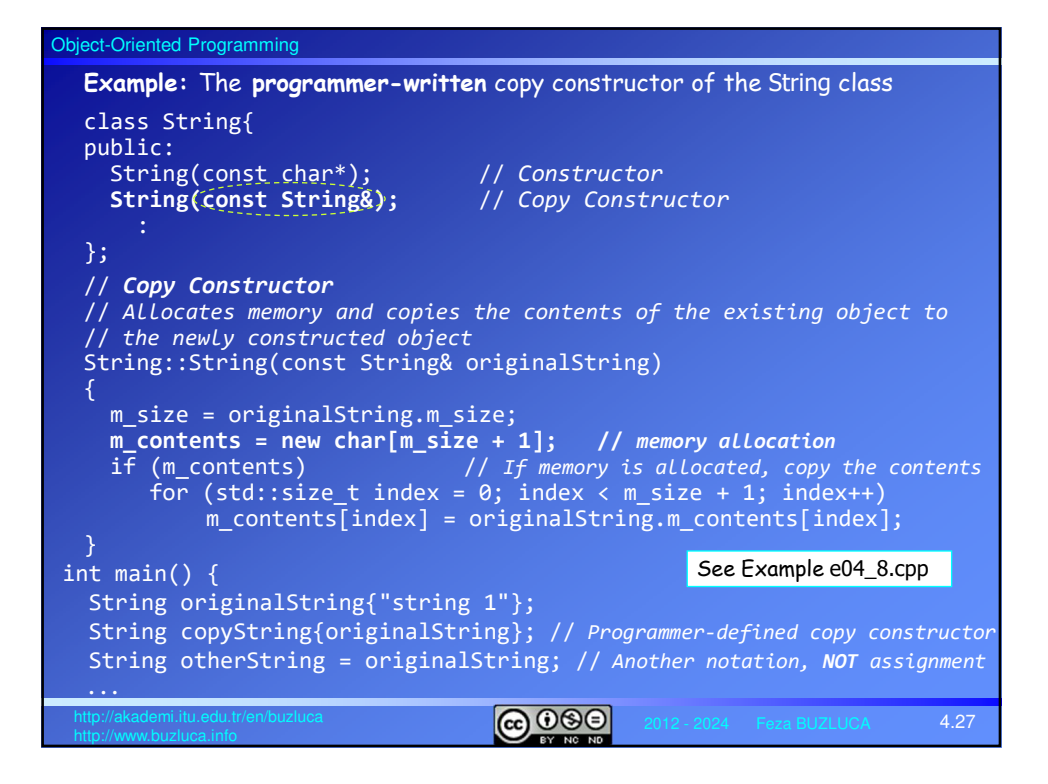

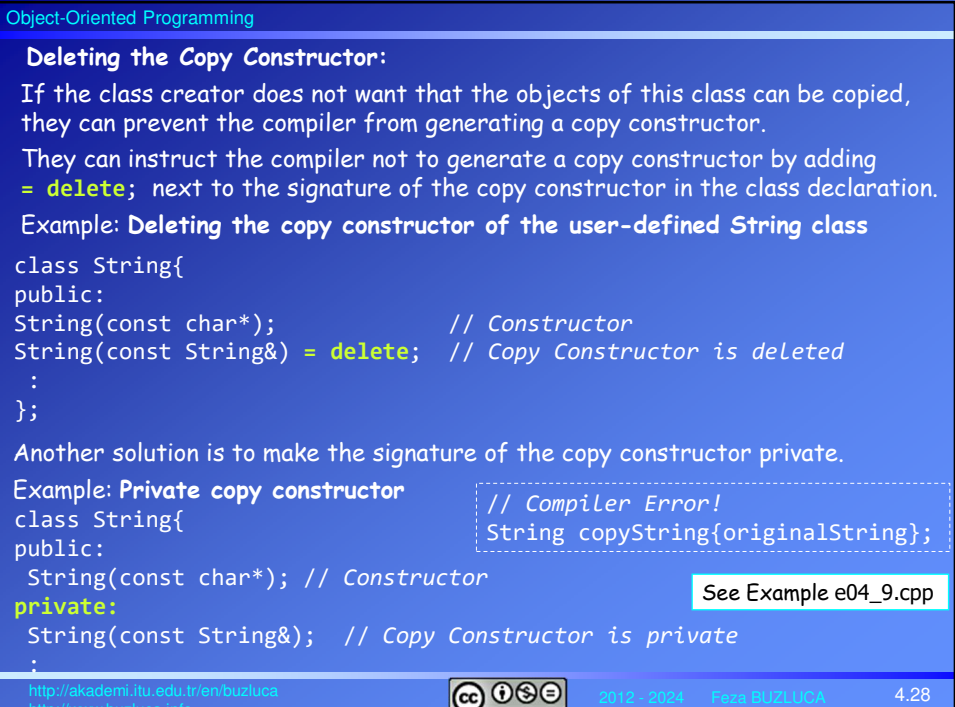

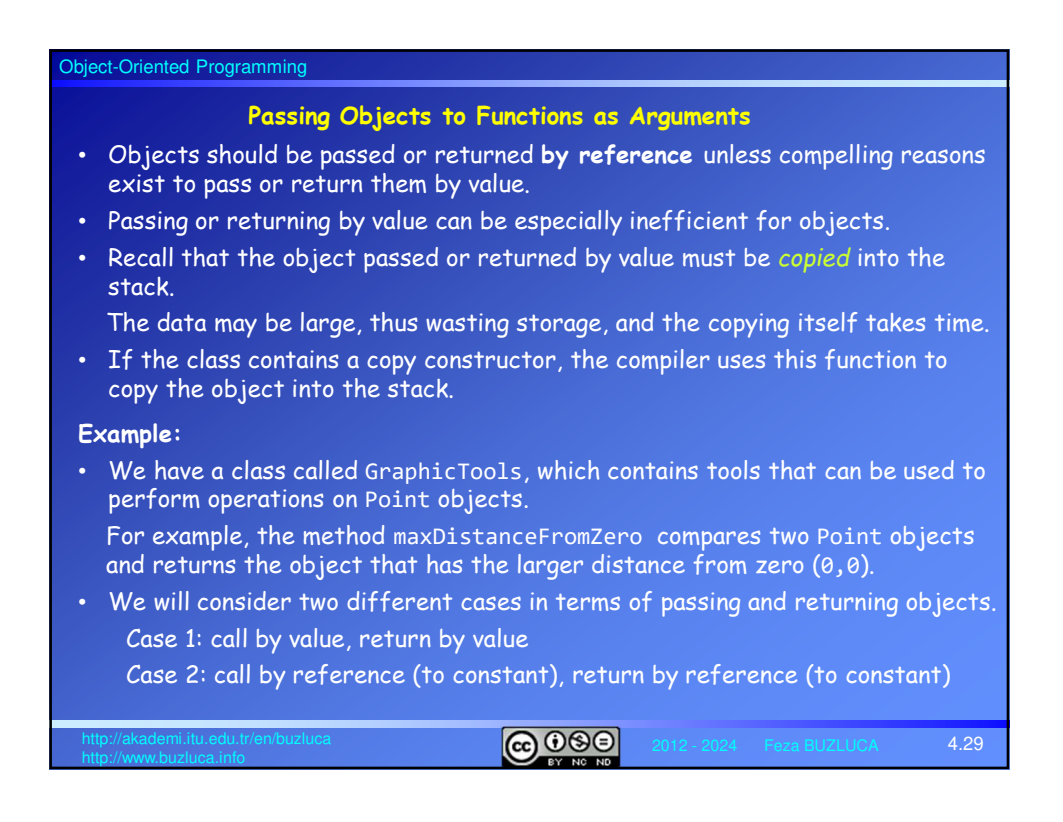

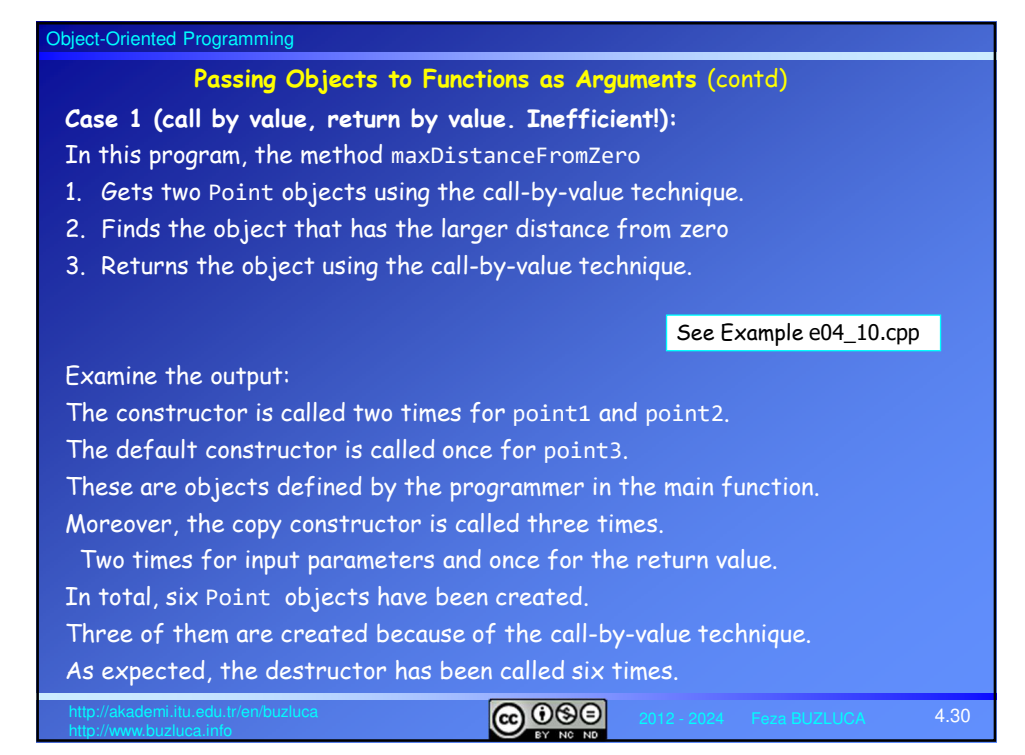

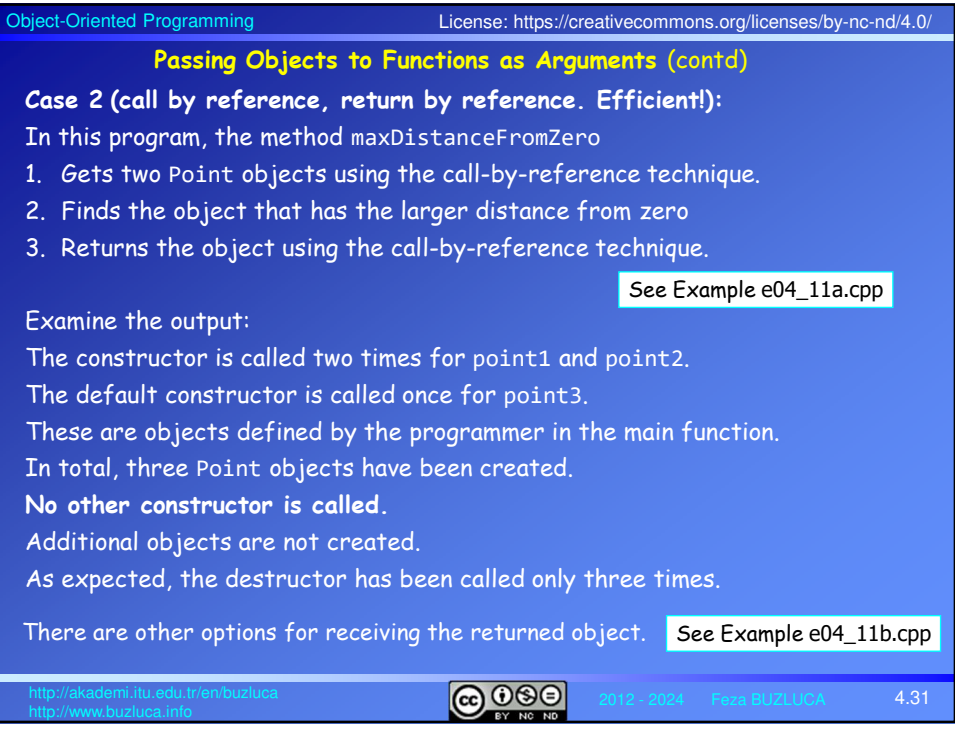

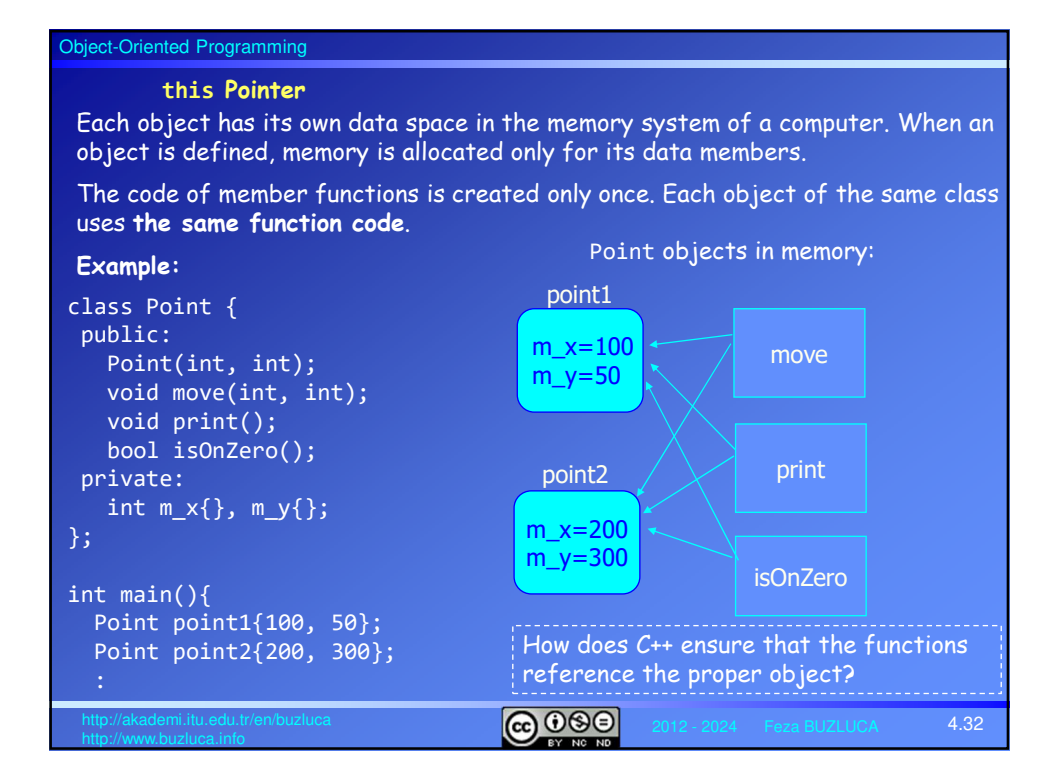

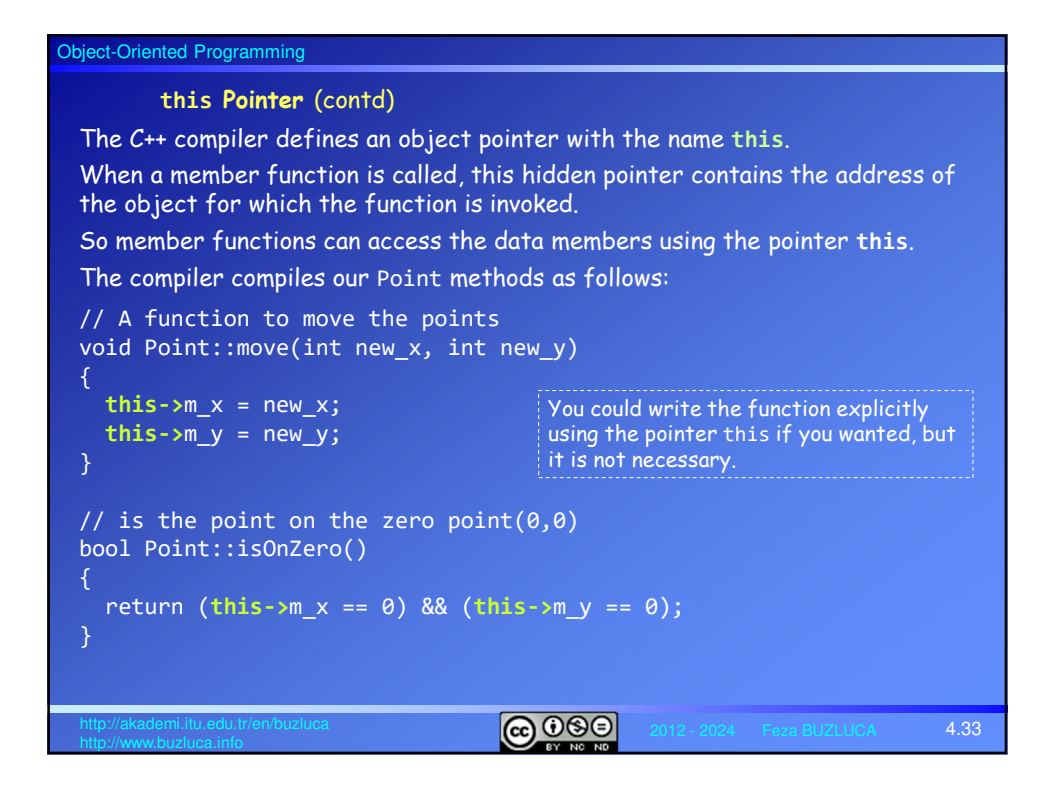

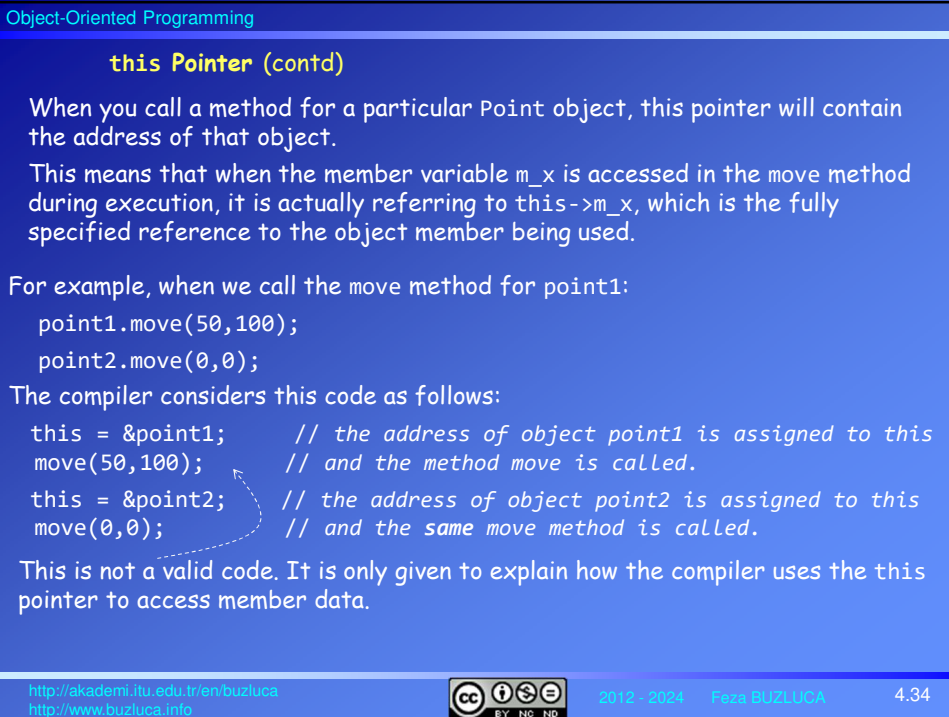

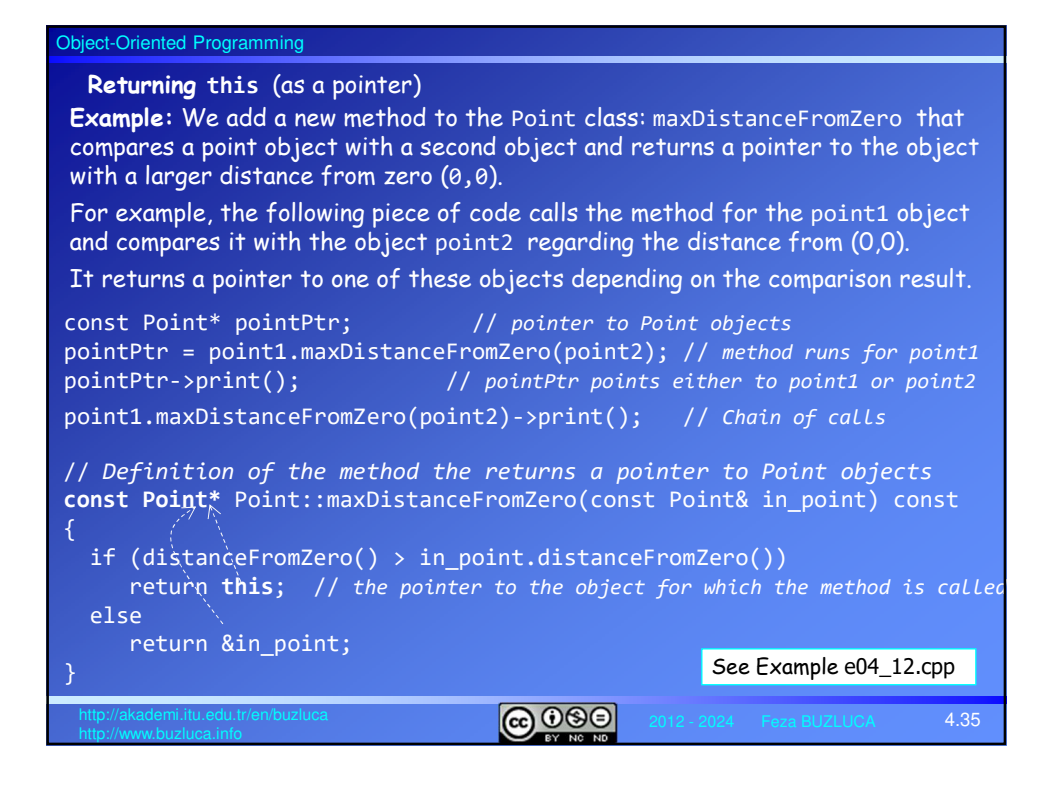

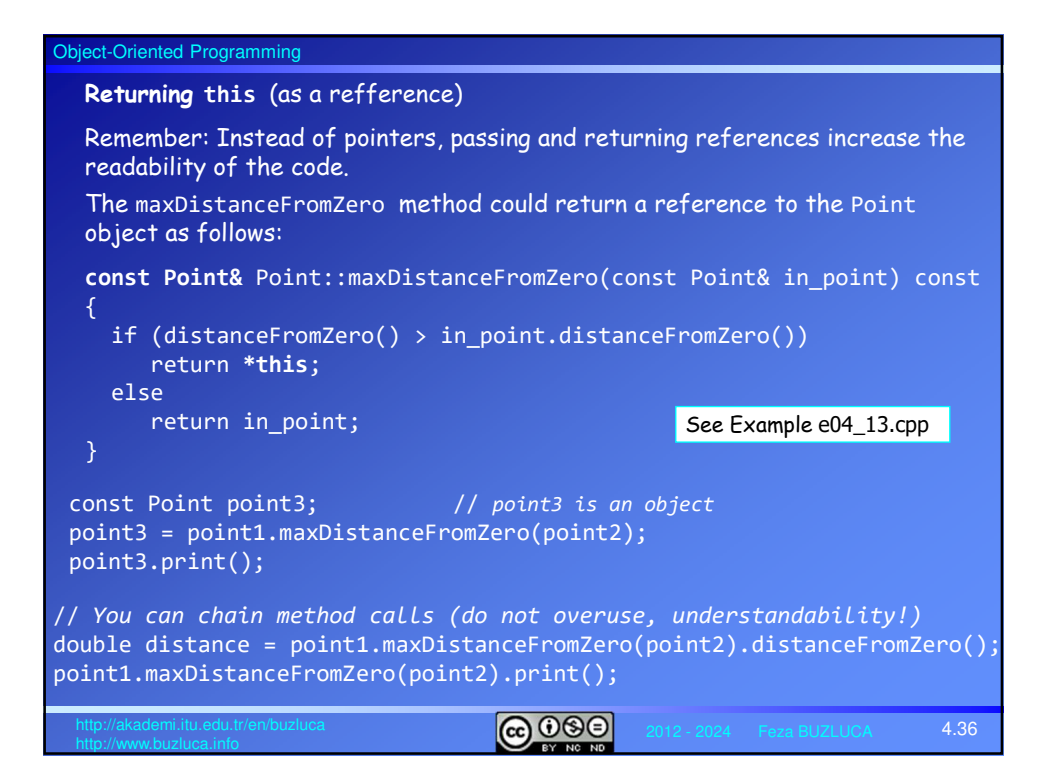

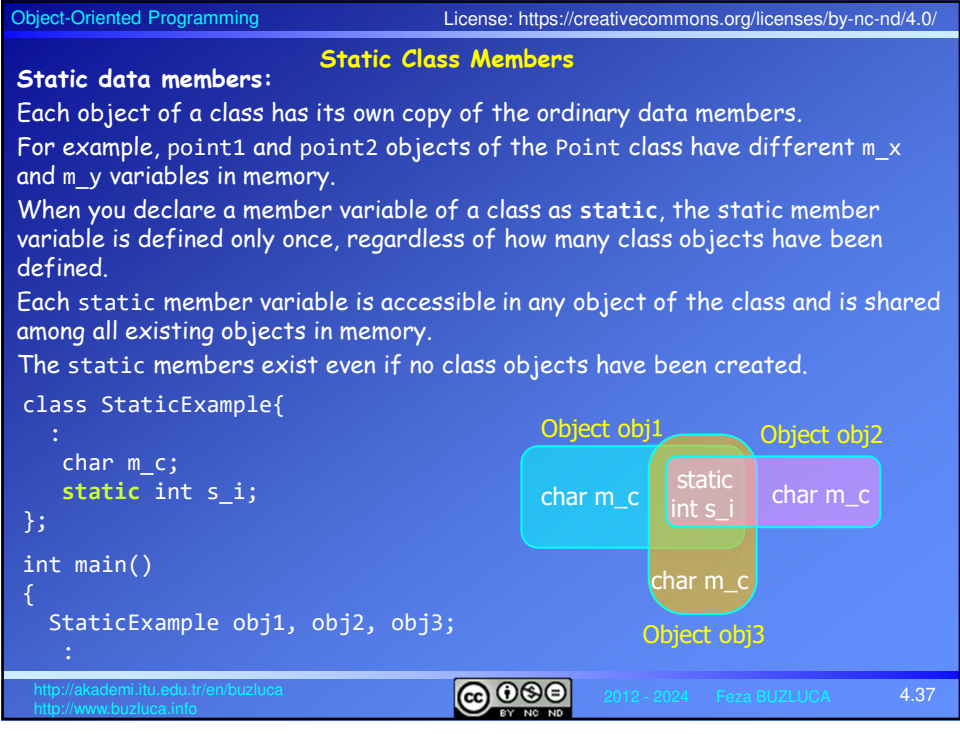

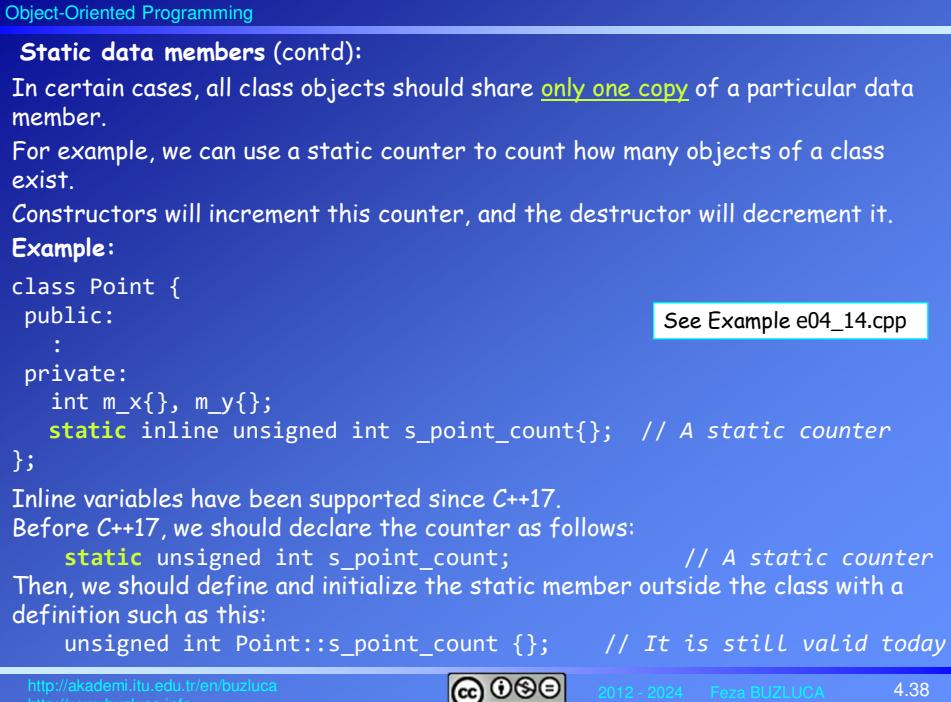

### Object-Oriented Programming

## **Static constant data members:**

- Constant data members are usually declared static.
- If you define **constants as static members**, there is only one single instance of that constant that is shared between all objects.
- If you define a **constant as a non-static member** variable, an exact copy of this constant will be made for every single object, which is usually pointless.

#### **Example:**

In our Point class, we have constant data members to represent the limits of the coordinates MIN\_x and MIN\_y.

If each object should have its own limits specific to itself, then these constants should not be declared static.

 $0000$ 

4.39

However, if the class has limits that are valid for all class objects, then these constants should be declared static.

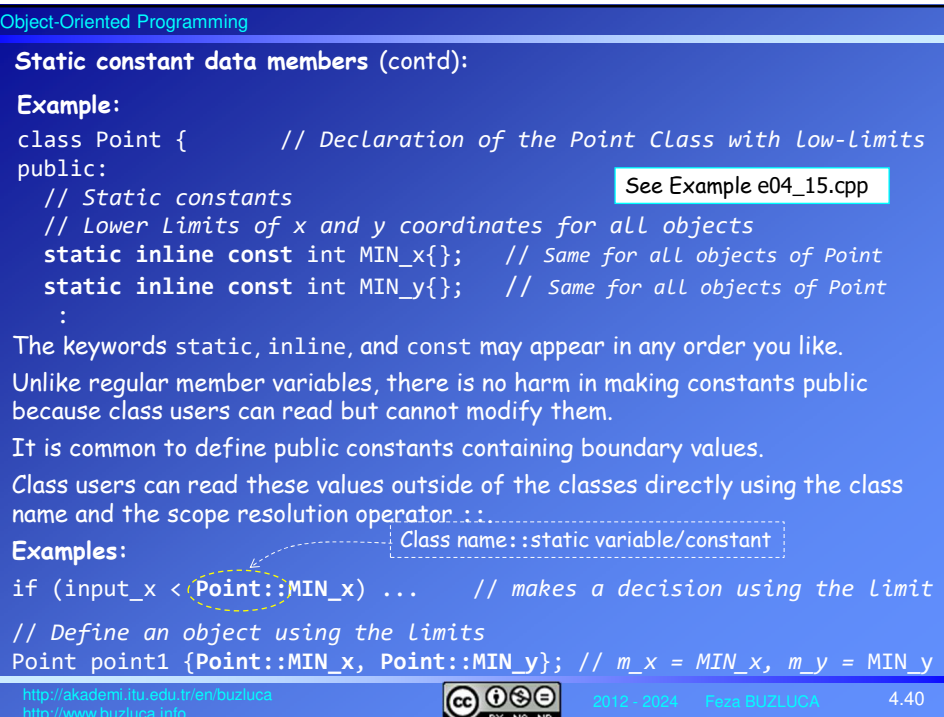

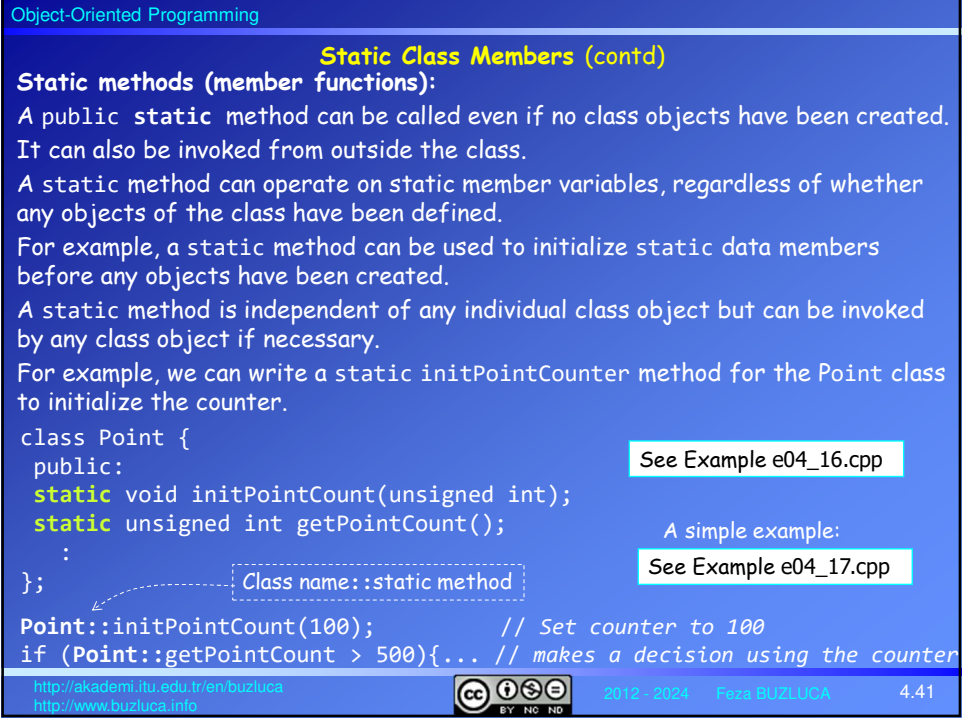

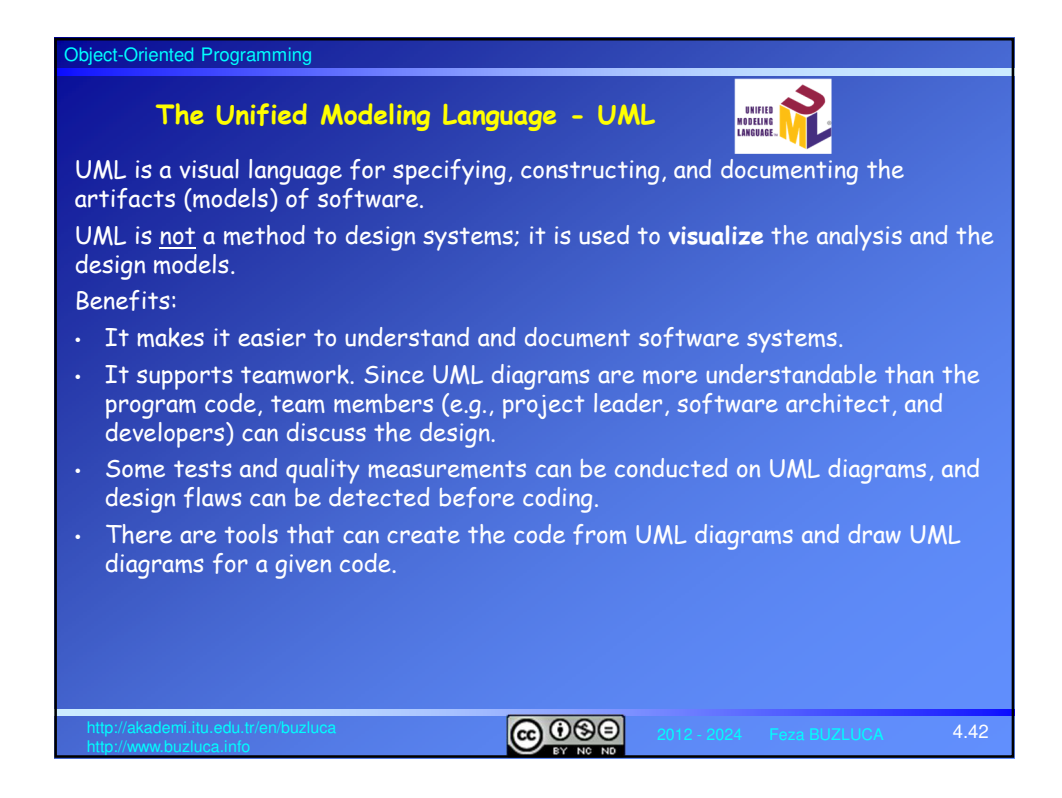

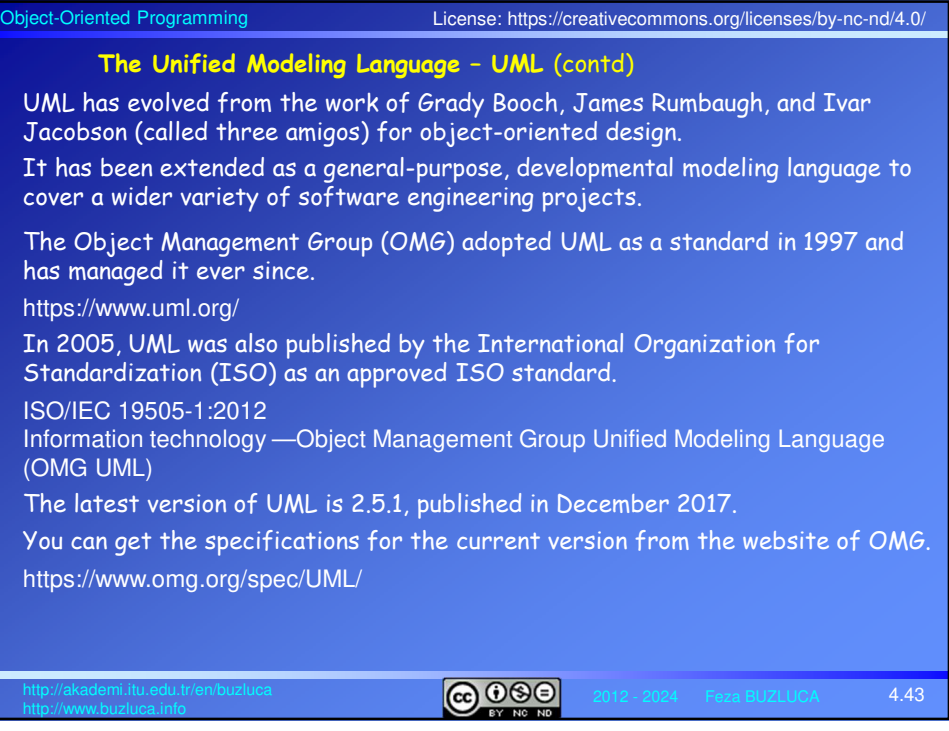

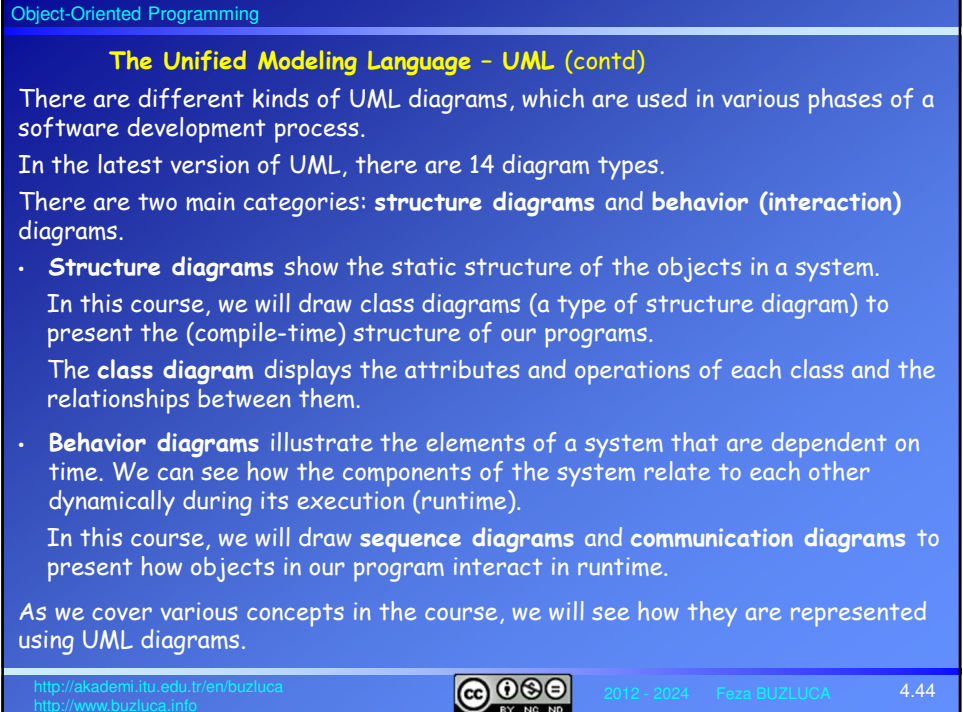

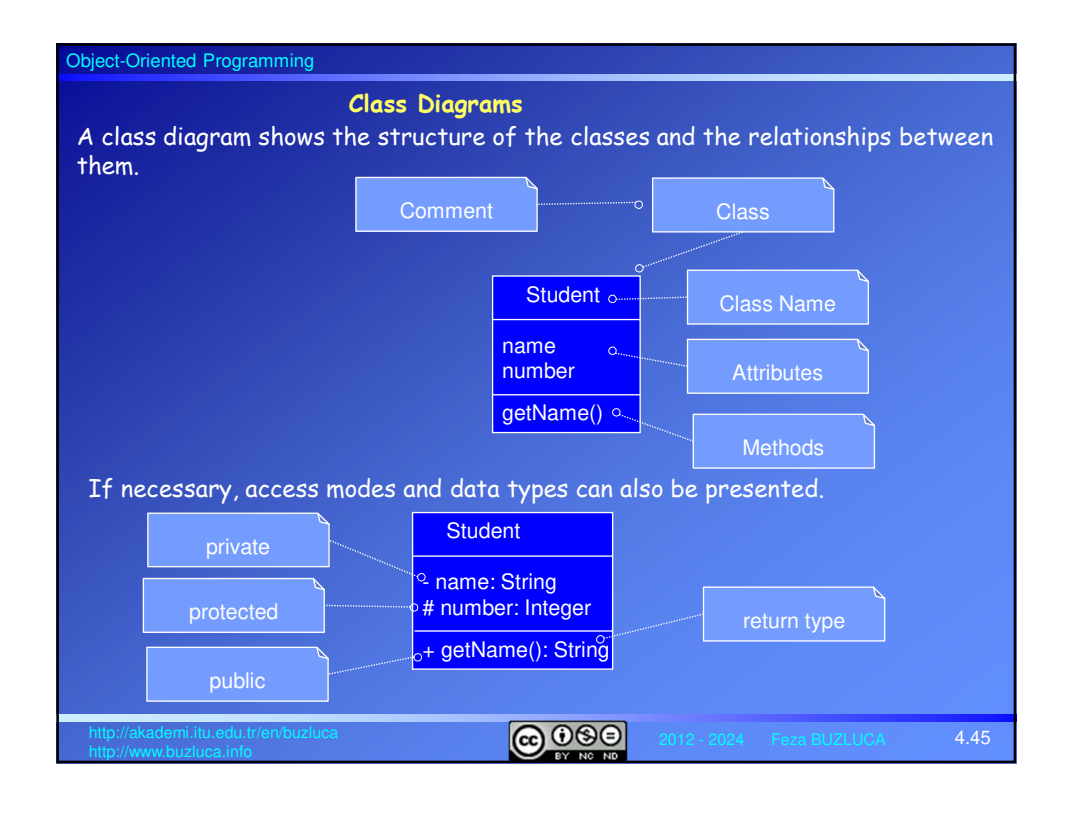

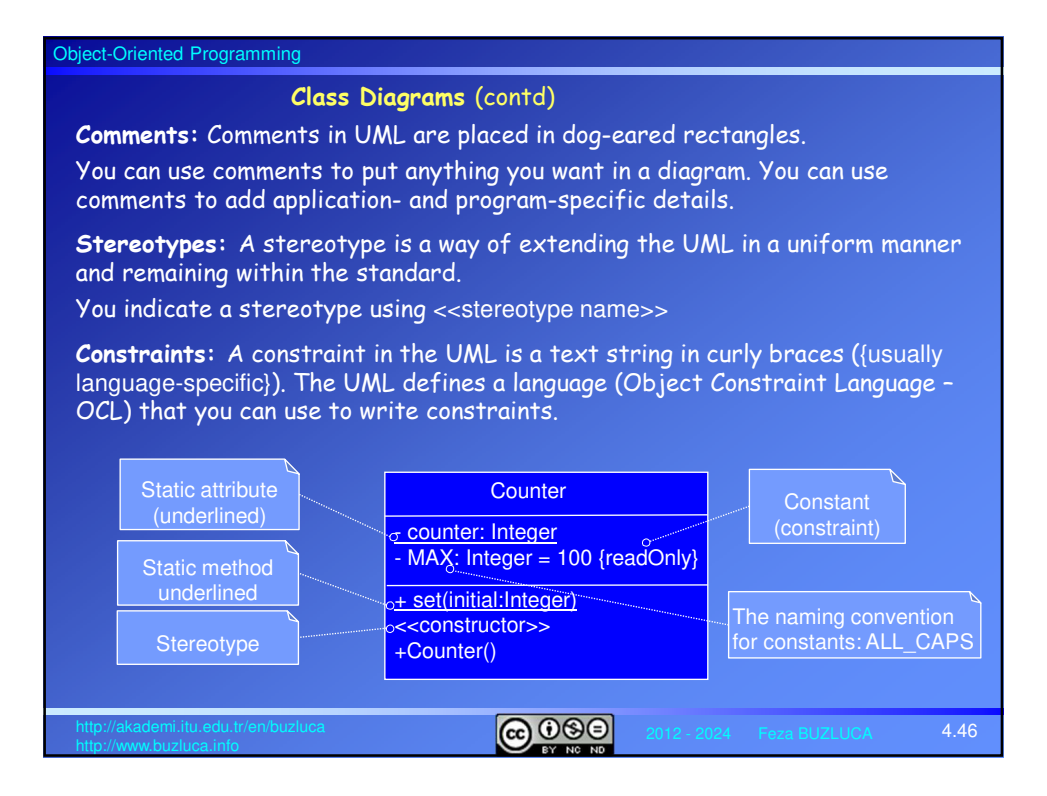

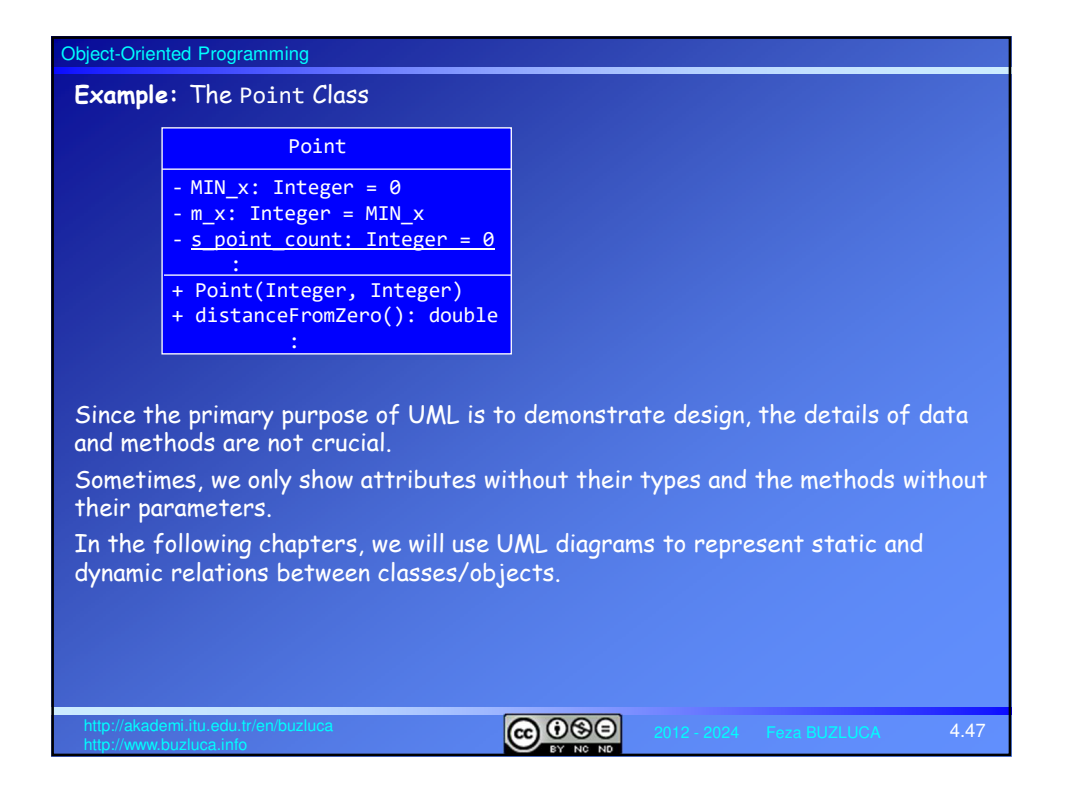